## To install microsoft office word 2007 just the product key

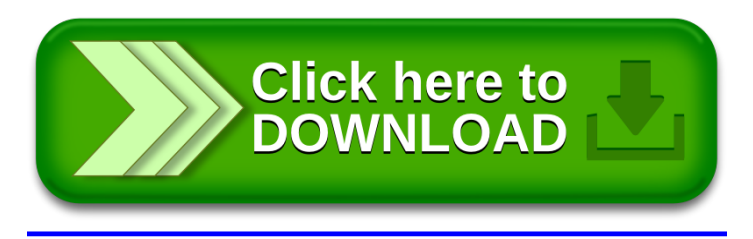